## ФЕДЕРАЛЬНОЕ АГЕНТСТВО СВЯЗИ

Северо-Кавказский филиал

ордена Трудового Красного Знамени федерального государственного бюджетного образовательного учреждения высшего образования «Московский технический университет связи и информатики»

Утверждаю Зам. директора по УВР А.Г. Жуковский « 28 » 08 2019 г.

### Б1.В.ДВ.02.01 ОСНОВЫ ТЕОРИИ И МЕТОДЫ ОПТИМИЗАЦИИ

рабочая программа дисциплины

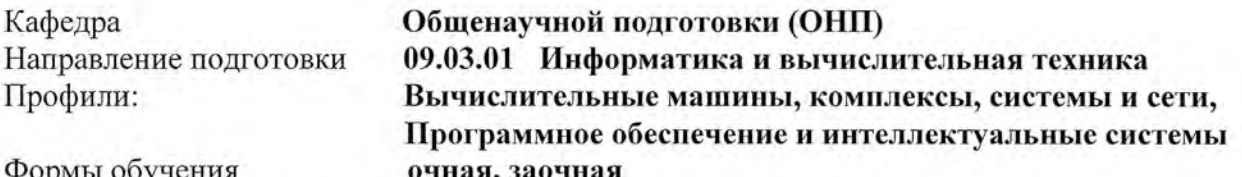

Распределение часов дисциплины по семестрам (ОФ), курсам (ЗФ)

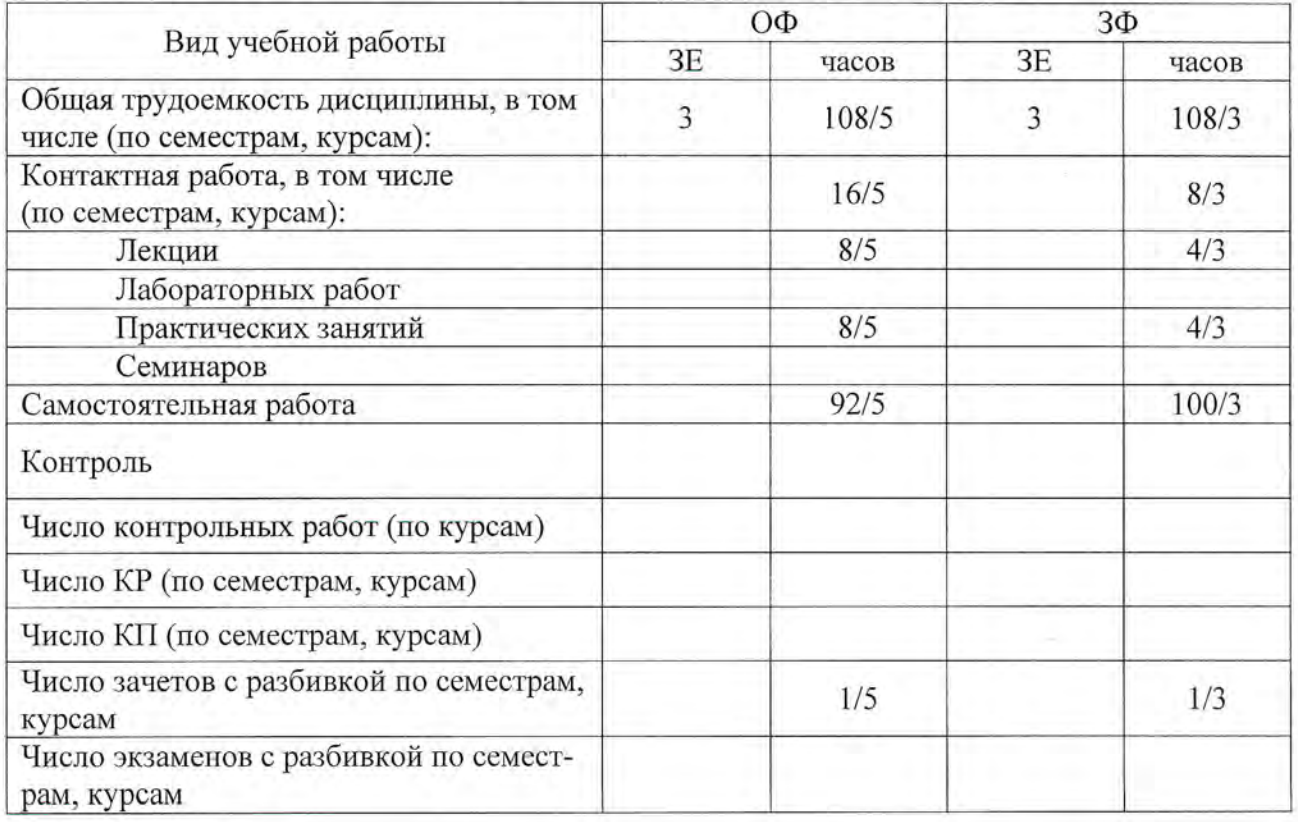

Программу составили: Доцент кафедры ОНП к.ф.-м.н. доцент Ефимов С.В.

Рецензенты: Заведующий кафедрой ИВТ д.т.н. профессор Соколов С.В.

Рабочая программа дисциплины Основы теории и методы оптимизации

Разработана в соответствии с ФГОС ВО направления подготовки 09.03.01 Информатика и вычислительная техника, утверждённым приказом Министерства образования и науки Российской Федерации от 19 сентября 2017 г. № 929.

Составлена на основании учебных планов

направления подготовки 09.03.01 Информатика и вычислительная техника, профилей «Вычислительные машины, комплексы, системы и сети», «Программное обеспечение и интеллектуальные системы», одобренных Учёным советом СКФ МТУСИ, Протокол № 5 от 24.12.2018 г., и утвержденных директором СКФ МТУСИ

Одобрена на заседании кафедры Общенаучной подготовки

15.01.2019 г.

Протокол от «<u>26 » 08 20<sup>19</sup>г.</u> № <u>1</u><br>Зав. кафедрой *Мел* Б.Б. Конкин

# **Визирование для использования в 20\_\_/20\_\_ уч. году**

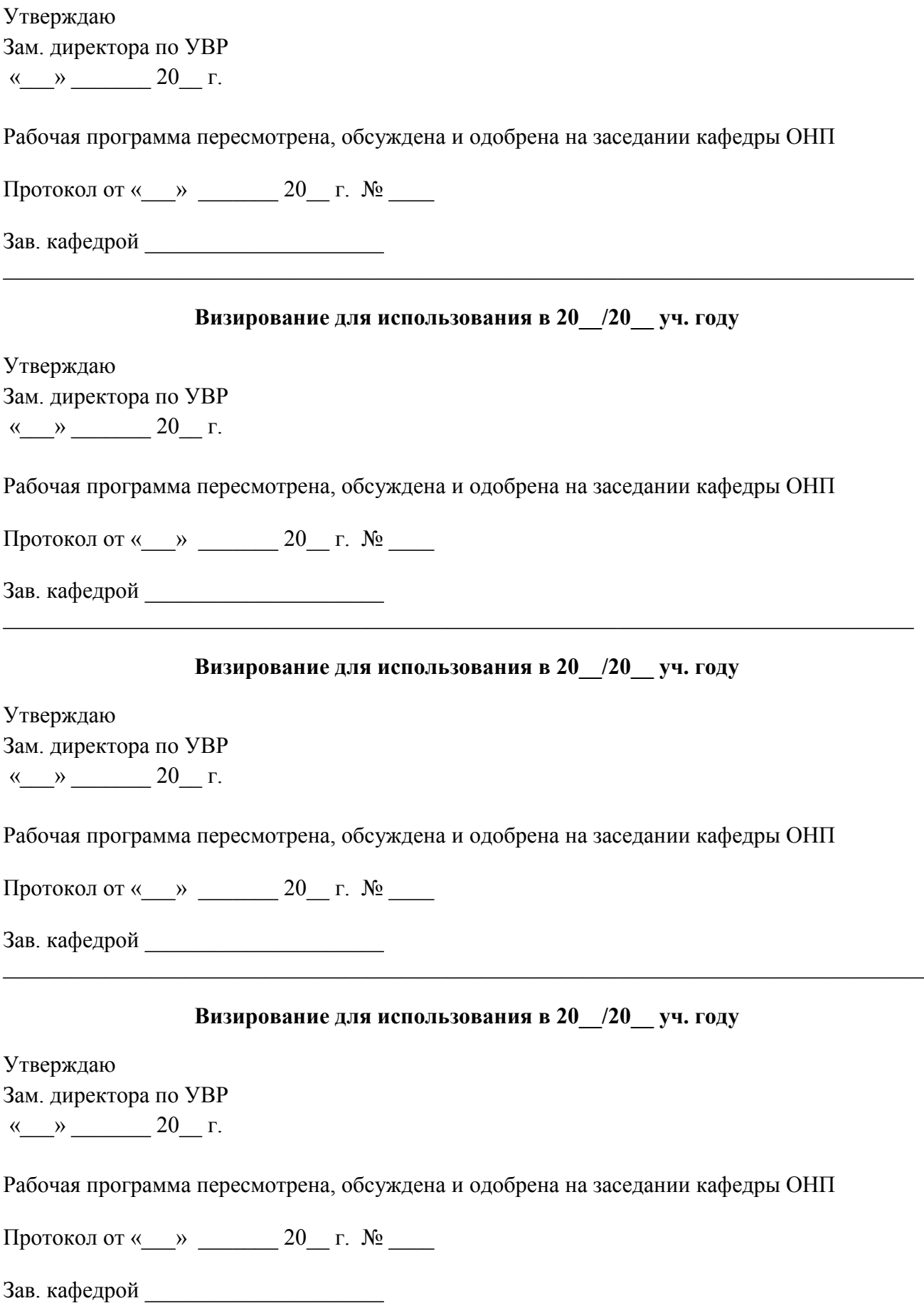

#### **1. Цели изучения дисциплины**

Целями изучения дисциплины **«Основы теории и методы оптимизации»** являются освоение обучающимися основных математических методов выбора оптимального решения, применяемых в решении профессиональных задач научно-исследовательской деятельности, развитие логического и алгоритмического мышления.

#### **2. Планируемые результаты обучения**

Изучение дисциплины направлено на формирование у выпускника способности решать следующие профессиональные задачи в соответствии с видами профессиональной деятельности (в части касающейся дисциплины):

− *проектная деятельность: формирование и анализ требований к информатизации и автоматизации прикладных процессов, формализация предметной области проекта, моделирование прикладных и информационных процессов.*

Результатом освоения дисциплины являются сформированные у выпускника следующие компетенции:

**Компетенции выпускника, формируемые в результате освоения дисциплины (в части, обеспечиваемой дисциплиной), и индикаторы их достижения**

**ОПК-6: Способен разрабатывать бизнес-планы и технические задания на оснащение отделов, лабораторий, офисов компьютерным и сетевым оборудованием**

**Знать:**

принципы формирования и структуру бизнес-планов и технических заданий на оснащение отделов, лабораторий, офисов компьютерным и сетевым оборудованием

#### **Уметь:**

анализировать ресурсы организации, разрабатывать бизнес-планы развития IT, составлять технические задания на оснащение отделов, лабораторий, офисов компьютерным и сетевым оборудованием

#### **Владеть:**

методами разработки технических заданий

#### **3. Место дисциплины в структуре образовательной программы**

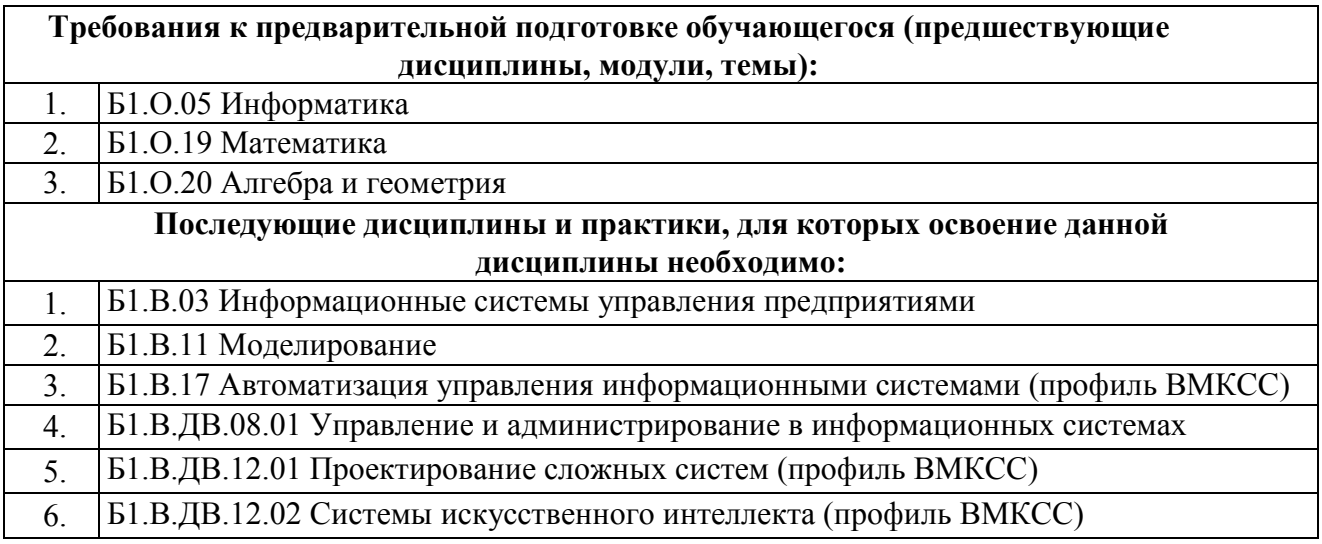

## **4. Структура и содержание дисциплины**

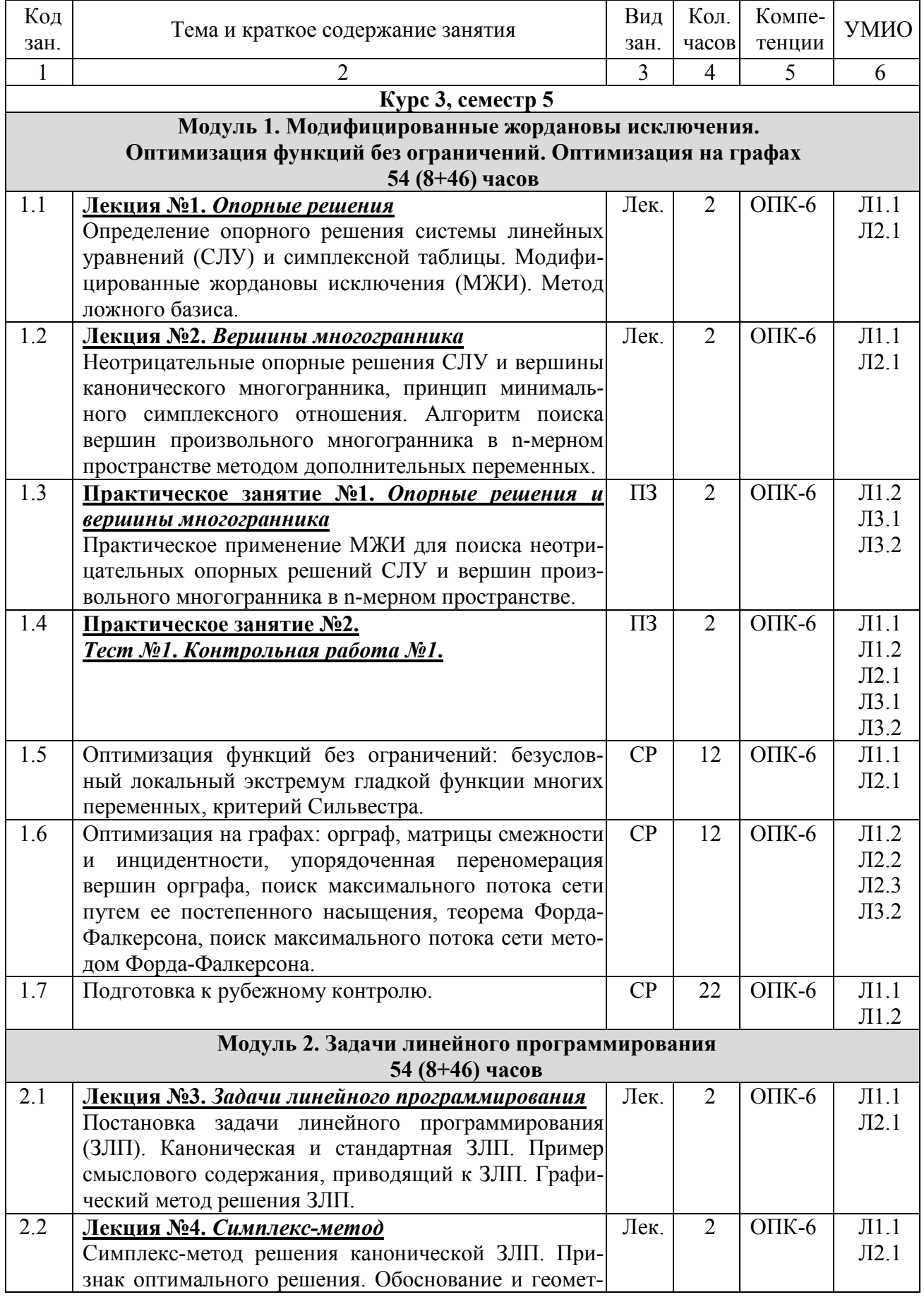

# **4.1. Очная форма обучения, 4 года (всего 108 часов, контактной работы 16 часов)**

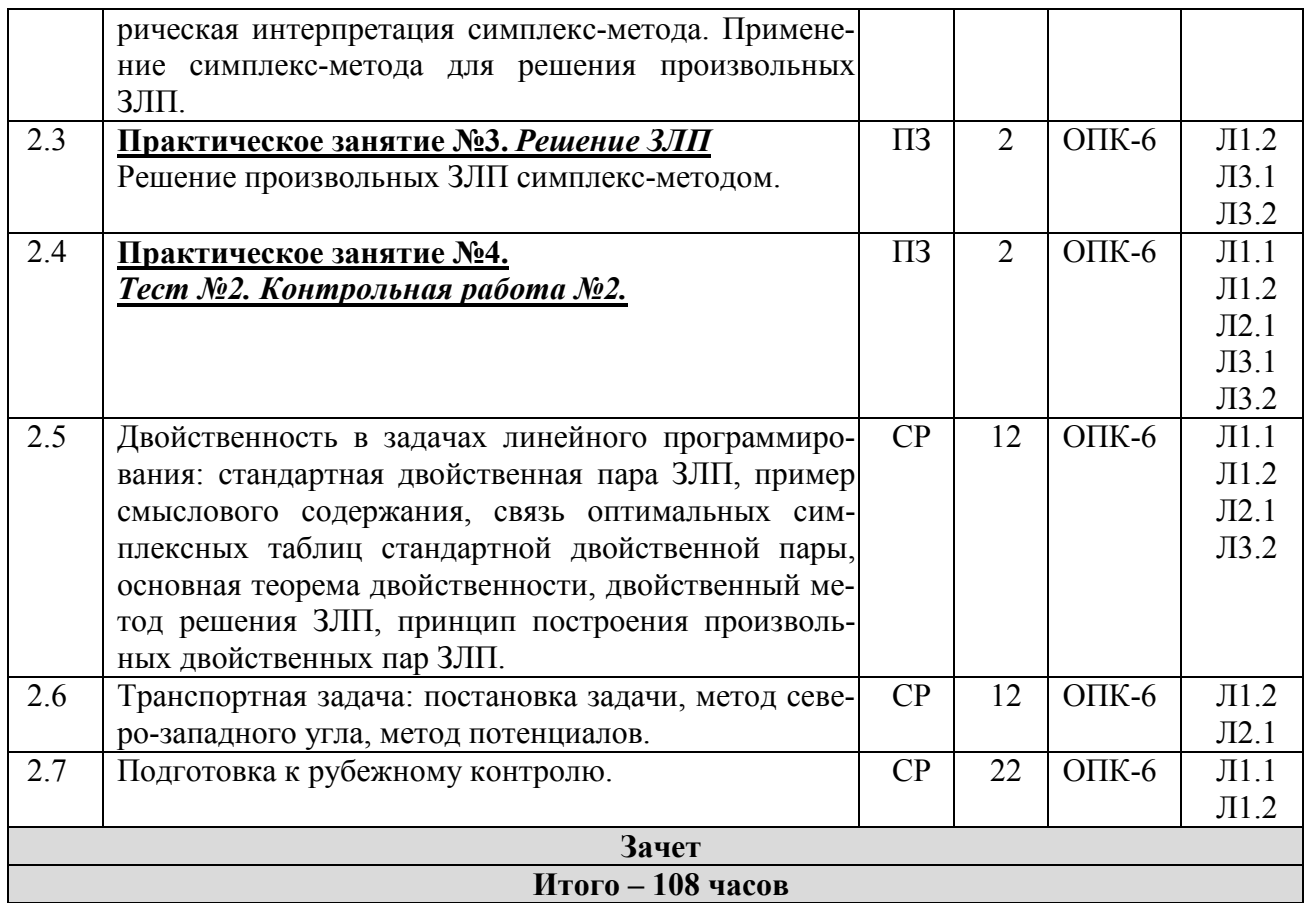

# **4.2. Заочная форма обучения (всего 108 часов, контактной работы 8 часов)**

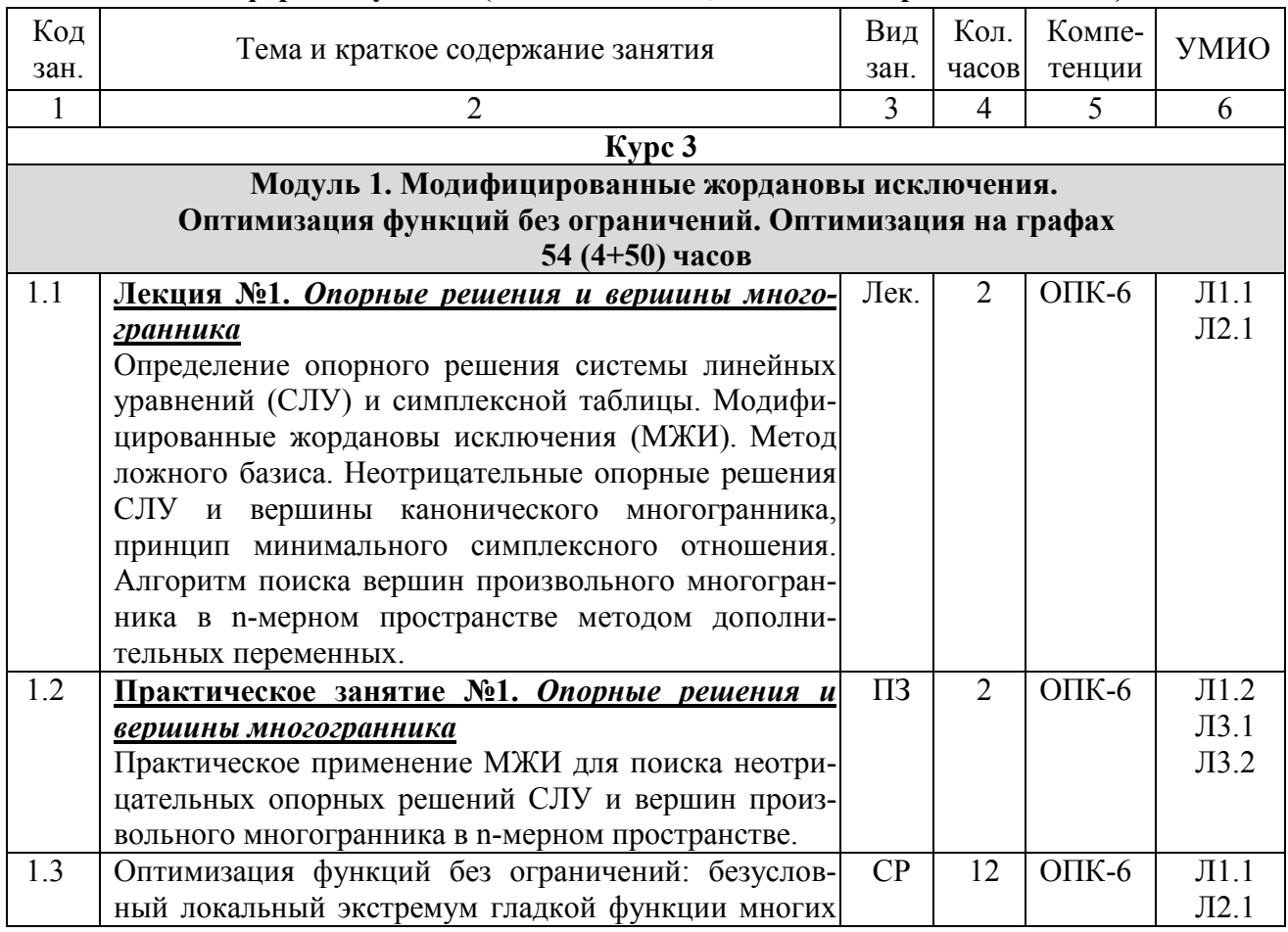

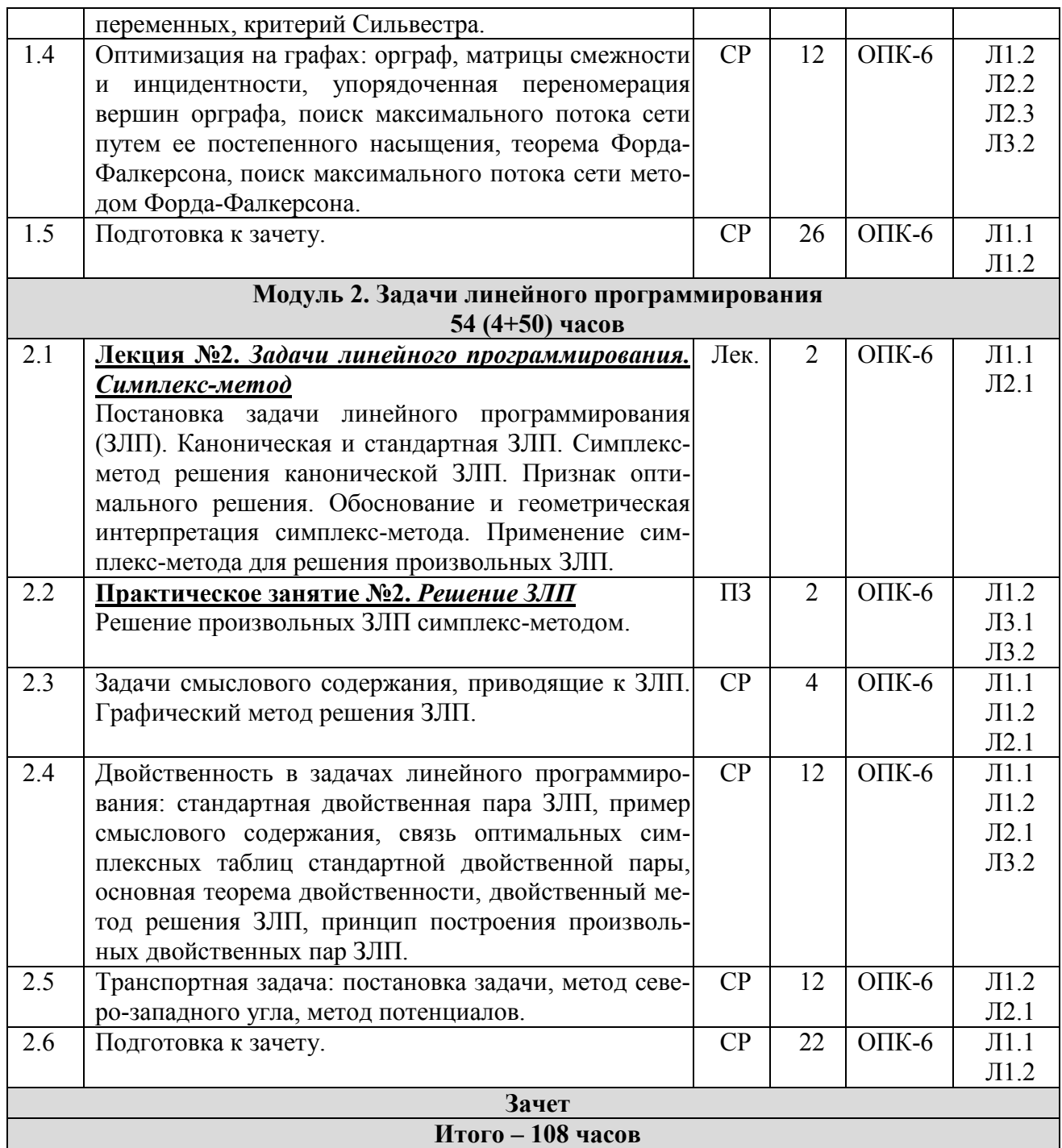

# **5. Учебно-методическое и информационное обеспечение дисциплины**

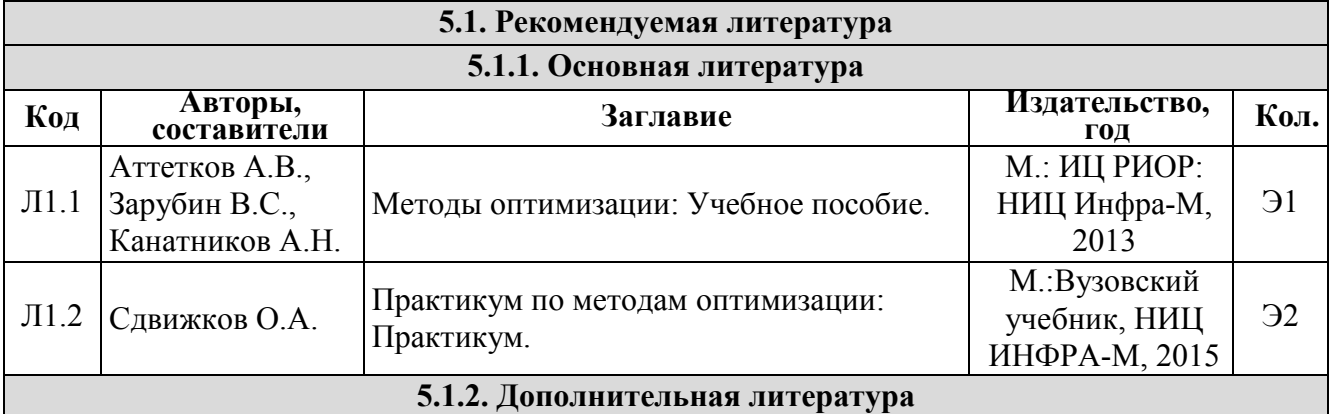

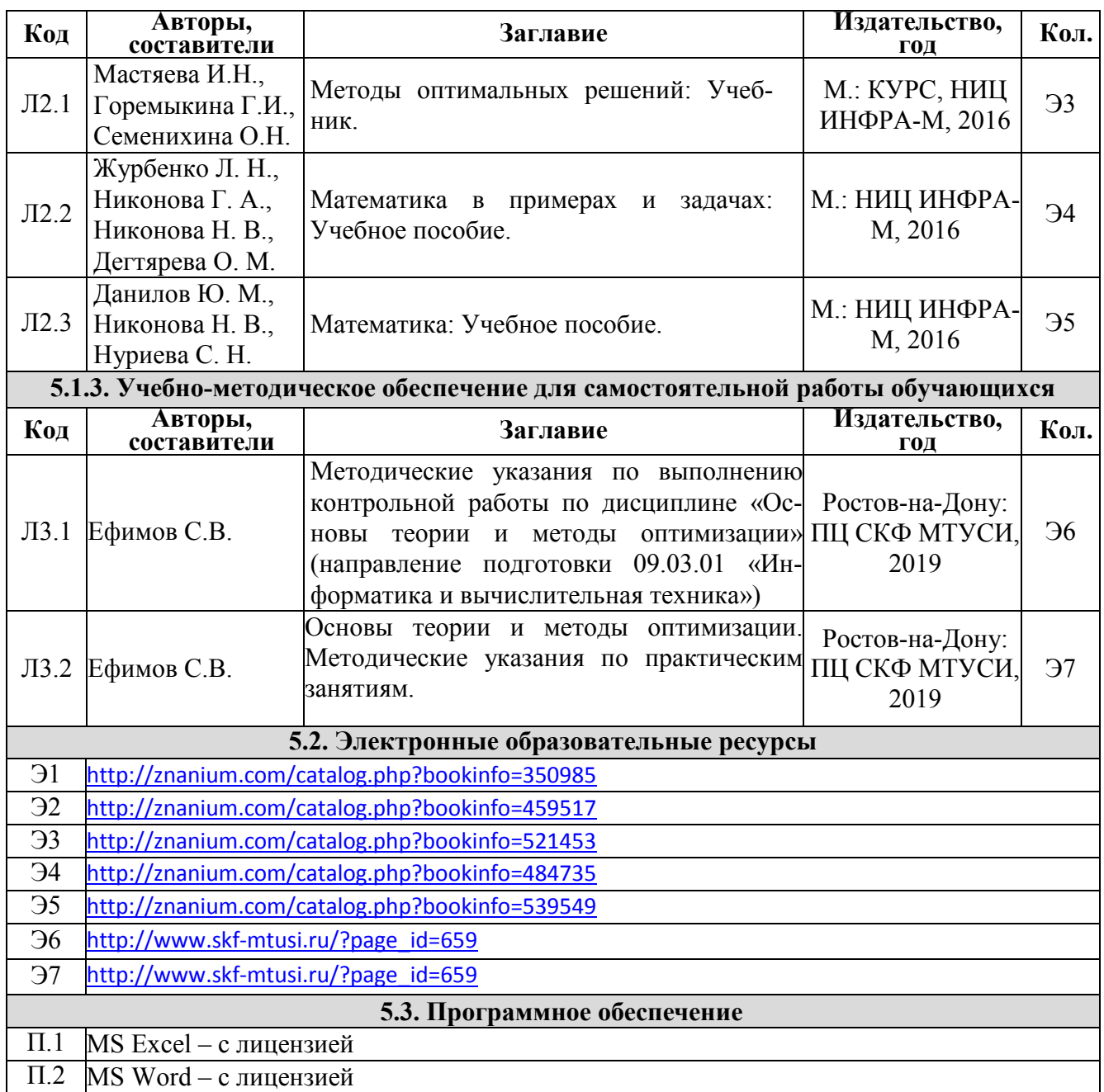

### **6. Материально-техническое обеспечение дисциплины**

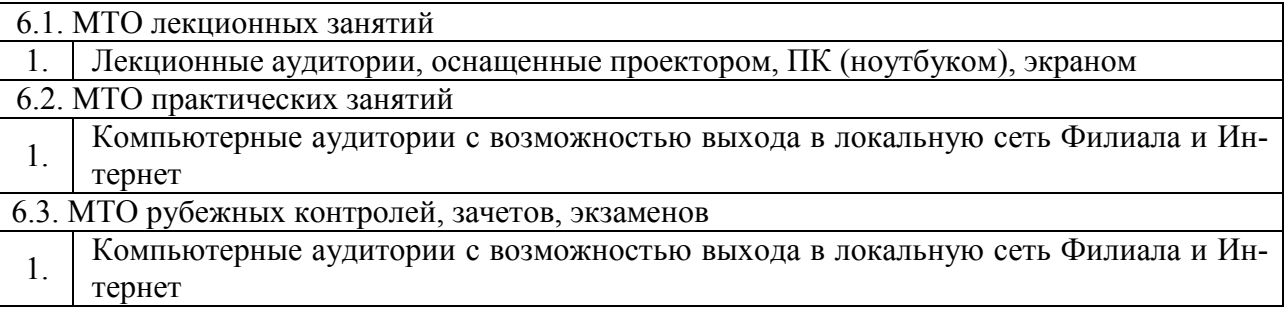

### **7. Методические рекомендации для обучающихся по самостоятельной работе**

Самостоятельная работа студентов является составной частью учебной работы и имеет целью закрепление и углубление полученных знаний и навыков, поиск и приобретение новых знаний, в том числе с использованием автоматизированных обучающих курсов (систем), а также выполнение учебных заданий, подготовку к предстоящим занятиям, зачетам и экзаменам.

Постановку задачи обучающимся на проведение самостоятельной работы преподаватель осуществляет на одном из занятий, предшествующих данному.

Методику самостоятельной работы все обучающиеся выбирают индивидуально.

Темы для самостоятельного изучения и информационные источники указаны в Разделе 4 настоящей Рабочей программы.

Для более углубленного изучения материала по дисциплине целесообразно использовать следующий источник:

Алексеев, В. М. Сборник задач по оптимизации. Теория. Примеры. Задачи [Электронный ресурс] : Учеб.пособие / В. М. Алексеев, Э. М. Галеев, В. М. Тихомиров. - 3-е изд., испр. - М.: ФИЗМАТЛИТ, 2011. - 256 с.<http://znanium.com/catalog.php?bookinfo=544748>

Для подготовки к рубежной аттестации и зачету целесообразно использовать материалы сайта<http://i-exam.ru/> в режимах: «Тестирование обучение» и «Тестирование-самоконтроль», а также рекомендованную литературу.

**Дополнения и изменения в рабочей программе**